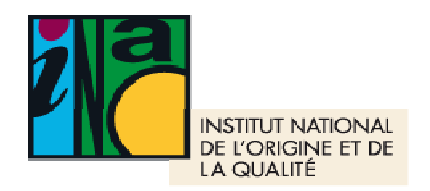

#### Suivi par le Service Contrôles

controlesparis@inao.gouv.fr

Tél : 01.73.30.38.66

# **CIRCULAIRE**

## **INAO-CIRC-2010-02**

Date : 6 avril 2010 Mise à jour 8 décembre 2016 Mise à jour le 31 octobre 2018

# **Objet : Modalités pratiques de mise en œuvre de l'Echange de Données Informatisé (EDI) entre les organismes de contrôle et l'INAO**

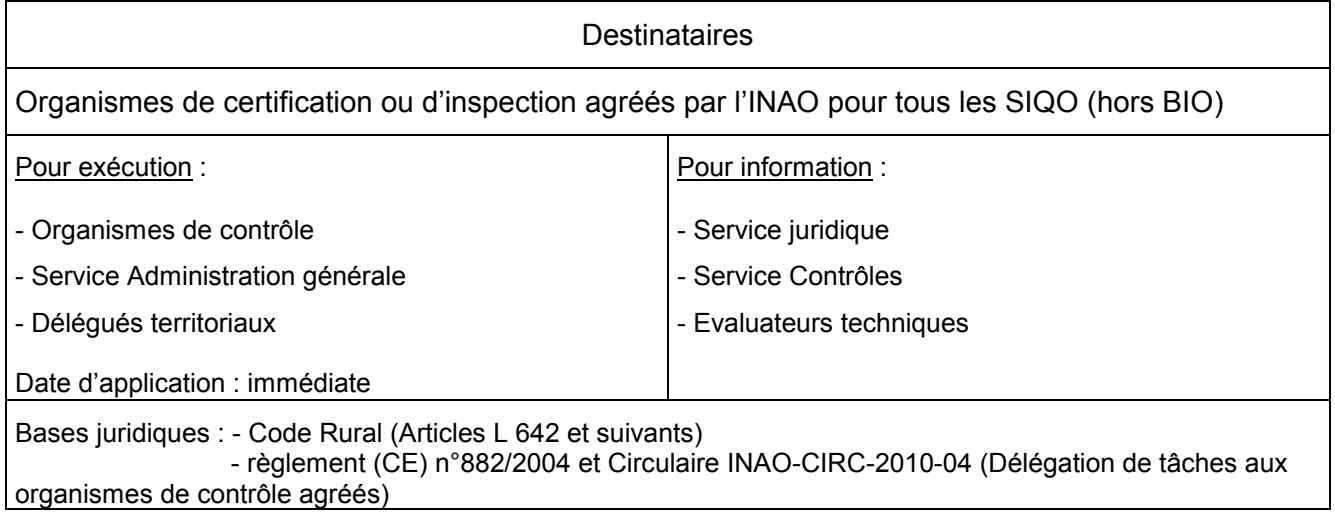

#### Résumé des points importants :

Le projet d'échange de données informatisé (EDI) a pour origine l'obligation pour l'INAO, en qualité d'autorité compétente, de vérifier régulièrement l'efficacité et la cohérence des contrôles concernant le respect des cahiers des charges des produits sous signes d'identification de la qualité et de l'origine (SIQO). L'INAO doit donc organiser la collecte et le traitement de données sur les contrôles effectués et les suites données. Au terme de sa réflexion, un groupe de travail pluripartite a validé la trame d'un EDI afin que l'INAO soit en capacité d'organiser convenablement ses relations avec les organismes de contrôle et de tenir à jour une banque de données relative aux contrôles qui devra être alimentée en flux continu pour agréger toutes ces données.

Les modalités pratiques de mise en œuvre de l'EDI entre les organismes de contrôle et l'INAO doivent être précisées tant sur le contenu des fichiers EDI validés, que sur la procédure de transmission à l'INAO ainsi que sur l'exploitation des données (utilisation au niveau des sites, consolidation de la base de données au niveau national). C'est l'objet de la présente circulaire.

### Mots clefs : EDI – base de données – organismes de contrôle (OCO) – supervision – statistiques. **Préambule : définitions aux fins de la présente circulaire**

- **fichier .csv** : fichier informatique contenant des données séparées les unes des autres par un signe de ponctuation (ex. : **;** ).
- **référence du plan de contrôle ou d'inspection (PCI) :** code désignant le plan de contrôle/d'inspection et terminé par « Vxx » pour le n° de version en vigueur.
- **références OCO odg+cahiers des charges :** il s'agit des références de l'ODG et des différents cahiers des charges (associés au PC/PI) mises bout-à-bout.
- **identifiant de l'organisme de contrôle émetteur :** code à renseigner pour pouvoir identifier l'organisme qui a envoyé le fichier.
- **code « client » interne :** code interne de l'organisme lui permettant de désigner un « client » (opérateur, ODG, …).
- **code de substitution :** code à créer pour pouvoir faire le lien avec le « bon » opérateur en cas d'absence de n° SIRET, n° EVV, … Ce code est alors composé ainsi : sigle(voire nom)+code postal.
- **catégorie/lieu faisant l'objet d'un contrôle :** libellé de l'organisme pour désigner la catégorie (ex. : éleveurs, ODG, vinificateurs, …) ou le lieu (abattoirs, points de vente, …) faisant l'objet d'un contrôle.

## **A. PROCEDURES DE CONSTITUTION DES FICHIERS EDI (EXTRACTION) ET DE LEUR TRANSMISSION À L'INAO**

# **A.1 Constitution des fichiers EDI**

Chaque fichier EDI est constitué pour une période d'activité correspondant à un trimestre entier.

Les fichiers EDI à transmettre doivent comporter les éléments validés le 10 mars 2010 par le groupe de travail pluripartite qui a posé le principe d'une collecte des données simple et rapide, dans le respect des diverses applications informatiques que les organismes utilisent déjà.

Chaque nouvelle constitution de fichiers EDI s'effectue suivant les moyens informatiques dont dispose l'OI ou l'OC. Elle peut donc résulter d'une extraction depuis la base de données informatique (avec une date de début et une date de fin) ou bien d'une saisie au moyen d'un logiciel informatique tableur de type « Excel ».

Les données EDI ainsi obtenues sont à enregistrer en fichiers .csv qui doivent contenir les éléments suivants, en respectant l'ordre indiqué :

-pour le fichier n°1 nommé « **Etat d'habilitation des opérateurs** », qui ne concerne que les OC mais tous les SIQO à l'exception de l'agriculture biologique : Unité de base = d'abord par Plan de contrôle, puis par Opérateur et enfin par Activité habilitable, ce qui donne les éléments suivants :

**référence OC** du PC ; **références OC** ODG+cahiers des charges (associés au PC) ; **identifiant** de l'OC émetteur ; **date** d'extraction ; **code** « client » interne ; **nom** entreprise ; **raison sociale** établissement ; code **substitution** ; n° **SIRET** ; n° **EVV** ; **nom** du responsable ; **qualité** du responsable ; **localisation** ; **n° et libellé** de la voie ; **BP** et commune si différente ; **code postal** ; **commune** ; n° de **téléphone** ; n° de **fax** ; **e-mail** ; libellé OC de l'**activité** ; **code** activité ; **date** de 1ère habilitation ou de DI ; **état** d'habilitation ; date de **décision** (suspension/retrait/…) ; **observation** éventuelle.

-pour le fichier n°2 nommé « **Bilan taux de réalisation** »

Unité de base = d'abord par Plan de contrôle/d'inspection, puis par Type précis de contrôles possibles (site producteurs, site transformateurs, organoleptique, analytique, …), ce qui donne les éléments suivants :

**référence OCO** du PC/PI ; **références OCO** ODG+cahiers des charges (associés au plan) ; **identifiant** de l'OCO émetteur ; **date** d'extraction ; **référence** du trimestre (ex. : 2018-02) ; **catégorie/lieu** OCO faisant l'objet d'un contrôle ; libellé OCO de l'**activité** ; **code** activité ; **nombre d'unités impliquées** opérateurs, hectares, … (si contrôle site) ; **nature** de l'analyse (si contrôle produit) ; nombre de contrôles **prévus** sur l'année civile ; nombre de contrôles **réalisés** (en cumulé depuis le début de l'année) ; **observation** éventuelle ; nombre d'**alertes** « CVI à modifier » transmises dans le trimestre.

### -pour le fichier n°3 nommé « **Bilan manquements et mesures sanctionnant les manquements** »

Unité de base = d'abord par Plan de contrôle/d'inspection, puis par Opérateur, puis par Manquement et enfin en cas d'OC par mesures sanctionnant les manquements, ce qui donne les éléments suivants :

**référence OCO** du PC/PI ; **références OCO** ODG+cahiers des charges (associés au plan) ; **identifiant** de l'OCO émetteur ; **date** d'extraction ; **référence** du trimestre ; **code** « client » interne ; **référence OCO** du manquement ; **référence OC** mesures sanctionnant les manquements (en cas d'OC) ; libellé OCO de l'**activité** pour laquelle le manquement a été relevé ; **code** activité ; **nom** entreprise ; **raison sociale** établissement ; code **substitution** ; n° **SIRET** ; n° **EVV** ; **code postal** ; **commune** ; **date** manquement ; niveau de **gravité** ; libellé OCO du **manquement** ; **code** manquement ; **observation** éventuelle ; le cas échéant, c'est à dire si la mesure sanctionnant le manquement a été prise : **date** décision mesures sanctionnant les manquements (en cas d'OC) ; libellé OC de **mesures sanctionnant les manquements** (en cas d'OC) ; **code** mesures sanctionnant les manquements (en cas d'OC); quantités de produits **déclassés** (en cas d'OC); **observation** éventuelle (en cas d'OC).

Ces envois sont faits sans préjudice des dispositions réglementaires, de celles contenues dans les directives et circulaires de l'INAO, particulièrement les transmissions des rapports d'inspection par les OI au fil de l'eau.

## **A.2 Transmission des fichiers EDI**

Pour un OI, le mail EDI contient deux fichiers (le n°2 et le n°3) et pour un OC, le mail EDI contient les trois fichiers décrits ci-dessus.

Les fichiers EDI doivent être adressés au plus tard le dernier jour du mois suivant la fin du trimestre par messagerie électronique au(x) adresse(s) suivante(s) :

CONTROLESUTOUEST@inao.gouv.fr (Délégation Territoriale OUEST) CONTROLESUTVALDELOIRE@inao.gouv.fr (Délégation Territoriale VAL DE LOIRE - CENTRE) CONTROLESUTNORDEST@inao.gouv.fr (Délégation Territoriale NORD-EST) [CONTROLESDTA](mailto:CONTROLESDTAPC@inao.gouv.fr)PC@inao.gouv.fr (Délégation Territoriale AQUITAINE POITOU-CHARENTES) [CONTROLESDTA](mailto:CONTROLESDTAL@inao.gouv.fr)L@inao.gouv.fr (Délégation Territoriale AUVERGNE - LIMOUSIN) CONTROLESUTSUDEST@inao.gouv.fr (Délégation Territoriale SUD-EST) CONTROLESUTCENTREEST@inao.gouv.fr (Délégation Territoriale CENTRE-EST) CONTROLESDTLRMP@inao.gouv.fr (Délégation Territoriale OCCITANIE)

## **A.3 Réception et acceptation des fichiers EDI**

Le Délégué territorial ou la personne à qui il a délégué cette tâche, à réception de chaque mail de la part d'un organisme, vérifie le nombre de fichiers EDI qu'il contient. En cas d'absence dans le mail d'un ou plusieurs fichiers EDI attendus, le Délégué territorial ou la personne désignée renvoie immédiatement le mail à l'expéditeur en précisant le refus pour absence de fichier.

En fonction des différents organismes qui le concernent, le Délégué territorial ou la personne désignée effectue un suivi de réception de tous les mails EDI qu'il doit recevoir afin, le cas échéant, de relancer 5 jours après la date limite de réception prévue initialement les organismes qui n'auraient pas encore envoyé leur mail EDI.

En cas d'absence d'envoi, le service contrôles en est informé de sorte que, lors de l'évaluation suivante, le défaut de transmission puisse être directement relevé par l'évaluateur technique et fasse si besoin l'objet d'un relevé de non-conformité. En cas d'évaluation trop lointaine, le directeur peut décider de demander une évaluation complémentaire dans un délai plus rapproché.

## **B. LOGIGRAMME DU FONCTIONNEMENT EDI AVEC LES ORGANISMES DE CONTROLE**

*Voir document joint*

## **C. GROUPE DE TRAVAIL**

Le groupe de travail pluripartite se réunit en tant que de besoin, afin de faire le bilan des échanges réalisés, de lister les points forts, d'analyser les problèmes rencontrés et de définir les améliorations à apporter.

La directrice de l'INAO

Marie GUITTARD

P.J. : Logigramme fonctionnement EDI

#### INAO -CIRC -2010 -02

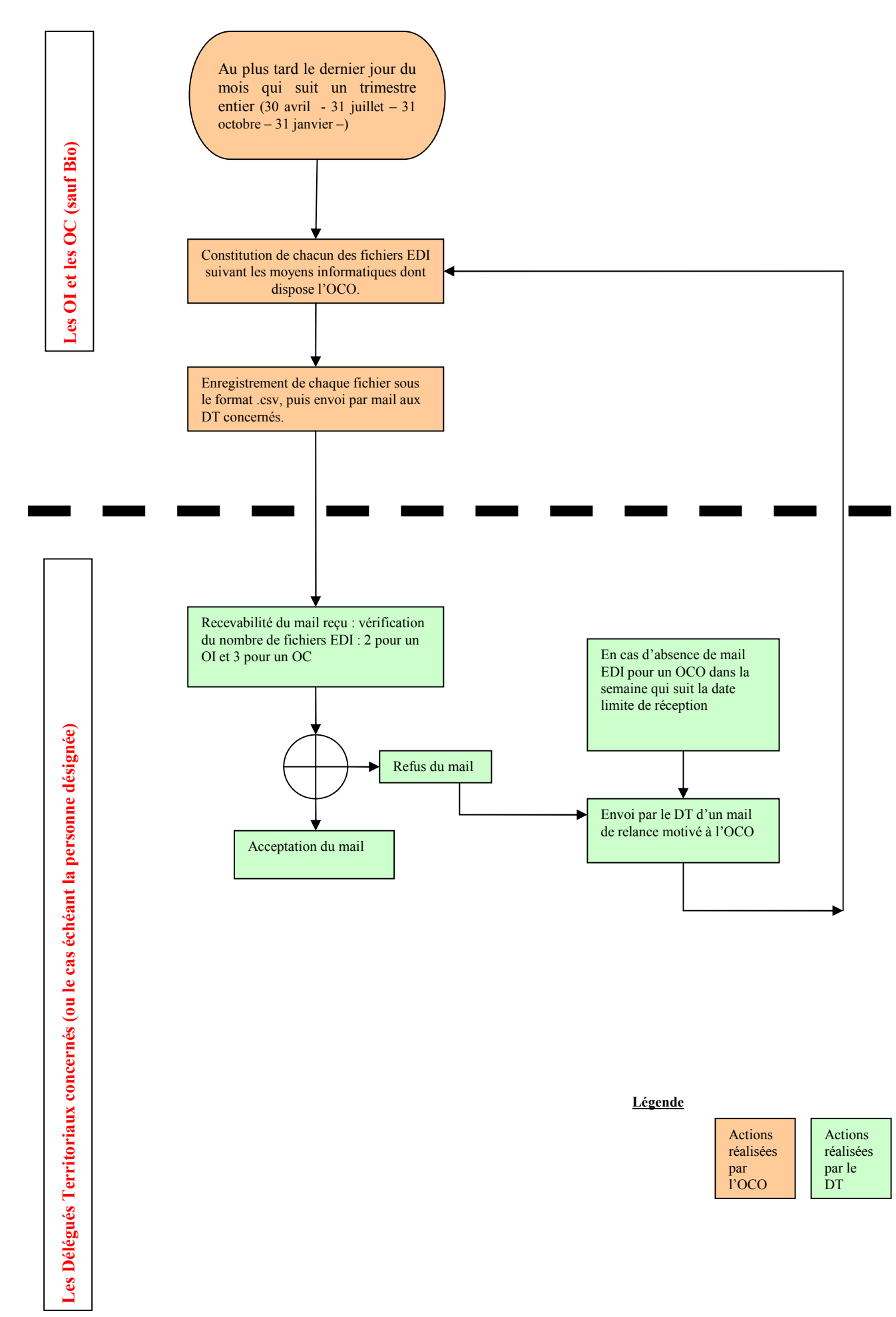